## Cyber@UC Meeting 92

Senior Designs and MBE crackmes

#### If You're New!

- Join our Slack: cyberatuc.slack.com
- Check out our website: cyberatuc.org
- Organization Resources on our Wiki: wiki.cyberatuc.org
- **SIGN IN!** (Slackbot will post the link in #general every Wed@6:30)
- Feel free to get involved with one of our committees: *Content Finance Public Affairs Outreach Recruitment Lab*
- Ongoing work in our research lab!

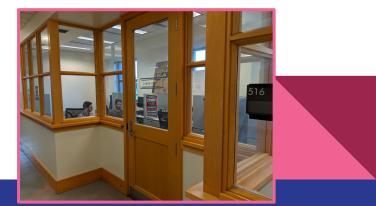

#### Announcements

- Organization planning meeting Sunday, all are welcome to attend
- New Lab Head, Aaron Boyd
- Outdoor event, 27th near dabney
- Shirts and Hoodies, 25\$ and 35\$ respectively
- Battelle visit this Saturday
  - Pay attention to the slack for carpooling/details

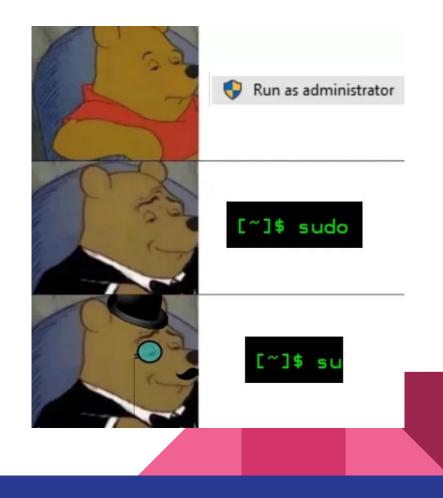

### April 20th CTF + MMORPG 11AM - 4PM COLUMBUS, OH

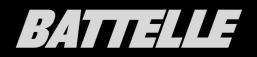

# The Topics Today Go Something Exactly Like This

- Cyber@UC SOC
- Install GHIDRA if you haven't already
- Walkthroughs and analysis for the first 6 MBE problems

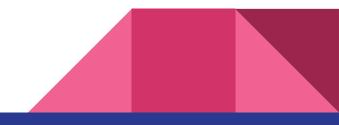

Cyber@UC SOC

Here we go...

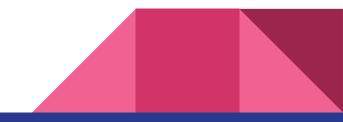

#### SIG ALL IN ONE

Here We Go... But Better

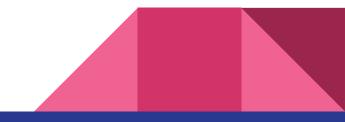

#### Install GHIDRA

From their website:

ghidra-sre.org

From our gitlab:

gitlab.com/cyberatuc/ghidra

GHIDRA requires having JDK 11 as well.

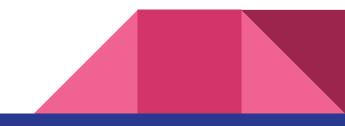

#### Get the MBE problems

- <u>https://github.com/RPISEC/MBE</u>
- Their github has a link called "course website"
- Find "challenges.zip" from the course website
- Unzip and open in GHIDRA

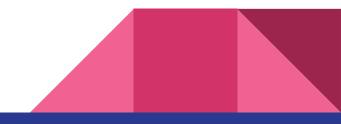

| crackme0x00a                                                                                                    |                                                                                                    |                                                             | <pre>1 2 undefined4 main(void) 3 4 { 5 int iVar1; 6 int in_GS_OFFSET; </pre>         |                                                                                                    |
|----------------------------------------------------------------------------------------------------|----------------------------------------------------------------------------------------------------|-------------------------------------------------------------|--------------------------------------------------------------------------------------|----------------------------------------------------------------------------------------------------|
| pass.<br>0804a024 67 30 30 0<br>64 4a 30<br>42 21 00<br>0804a024 67<br>0804a025 30<br>0804a025 30<br>0804a026 30<br>0804a027 64<br>0804a029 30<br>0804a029 42<br>0804a024 42<br>0804a02b 21<br>0804a02c 00 | 1685<br>undefine<br>undefined167h<br>undefined130h<br>undefined140h<br>undefined140h<br>undefined142h<br>undefined142h<br>undefined142h<br>undefined142h<br>undefined100h | [0]<br>[1]<br>[2]<br>[3]<br>[4]<br>[5]<br>[6]<br>[7]<br>[8] | 8<br>9<br>10<br>11<br>12<br>13<br>14<br>15<br>16<br>17<br>18<br>19<br>20<br>21<br>22 | <pre>char local_2d [25];<br/>int local_14;<br/>local_14 = *(int *)(in_GS_OFFSET + 0x14);<br/>while( true ) {<br/>printf("Enter password: ");<br/>isoc99_scanf(&amp;DAT_08048651,local_2d);<br/>ivar1 = strcmp(pass.1685,local_2d);<br/>if (ivar1 == 0) break;<br/>puts("Wrong!");<br/>}<br/>puts("Congrats!");<br/>if (local_14 != *(int *)(in_GS_OFFSET + 0x14)) {</pre> |

Scanf (user input) a string and compare it to the bytes at 0x0804a024:

67 30 30 64 4A 30 42 21 = g00dJ0B!

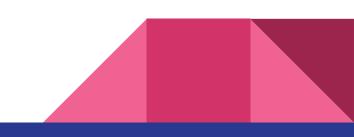

#### crackme0x01

undefined4 main(void)

```
{
  int local_8;
  printf("IOLI Crackme Level 0x01\n");
  printf("Password: ");
  scanf("%d",&local_8);
  if (local_8 == 0x149a) {
    printf("Password 0K :)\n");
  }
  else {
    printf("Invalid Password!\n");
  }
  return 0;
}
```

Scanf user input into local\_8 as a decimal Compare local\_8 to 0x149a We can use python to pipe our input as decimal in

python3 -c "print(int('149a',base=16))" | ./crackme0x01

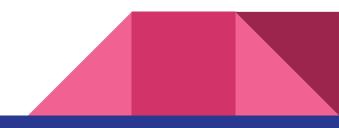

#### crackme0x03

undefined4 main(void)

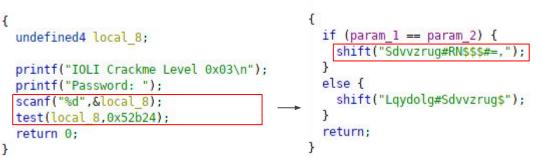

void test(int param 1, int param 2)

Similar scanf and comparison although now we have a custom function test.

Going into test shows we pass it two parameters and do an simple comparison then deobfuscate a corresponding result string through the shift function.

python3 -c "print(int('52b24',base=16))" | ./crackme0x03

```
{
    size_t str_len;
    uint index;
    char built_string [120];
    index = 0;
    while( true ) {
        str_len = strlen(input_str);
        if (str_len <= index) break;
rot3 built_string[index] = input_str[index] + -3;
        index = index + 1;
    }
    built_string[index] = 0;
    printf("%s\n",built_string);
    return;
}</pre>
```

void shift(char \*input str)

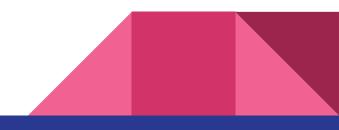

#### crackmex04

undefined4 main(void)

{
 undefined local\_7c [120];
 printf("IOLI Crackme Level 0x04\n");
 printf("Password: ");
 scanf("%s",local\_7c);
 check(local\_7c);
 return 0;

void check(char \*user\_input)

size\_t string\_length; char current\_char; uint index; int counter\_1; int current\_int;

{

```
counter_1 = 0;
index = 0;
while( true ) {
   string_length = strlen(user_input);
   if (string_length <= index) {
     printf("Password Incorrect!\n");
     return;
```

```
current_char = user_input[index];
sscanf(&current_char,"%d",&current_int);
counter_1 = counter_1 + current_int;
if (counter_1 == 0xf) break;
index = index + 1;
```

```
exit(0);
```

Similar to the last one, we have a custom check function to validate the password.

We have a counter that increments from the characters in our input as integers, then if we reach 0xf (16) before the end of the string, our password is valid

#### crackmex05

```
undefined4 main(void)
                                     void check(char *input)
                                                                           void parell(char *param 1)
                                                                                                               1001 = 9
                                                                                                                             1000 = 8
                                                                           {
                                                                                                               0001 &
                                                                                                                             0001 &
 undefined local 7c [120];
                                       size t sVarl;
                                                                             uint local 8;
                                                                                                               0001 = 1
                                                                                                                             0000 = 0
                                       char chr:
 printf("IOLI Crackme Level 0x05\n"); ____
 printf("Password: ");
                                       uint count;
                                                                              sscanf(param 1, "%d", &local 8);
 scanf("%s",local 7c);
                                       int sum;
                                                                              if ((local 8 & 1) == 0) {
 check(local_7c);
                                       int charValue;
                                                                                printf("Password OK!\n");
 return 0:
                                                                                                /* WARNING: !
}
                                       sum = 0:
                                                                                exit(0):
                                       count = 0;
                                                                              }
                                       while( true ) {
                                                                              return:
                                          sVarl = strlen(input);
                                                                           }
                                         if (sVarl <= count) break:
                                         chr = input[count];
                                          sscanf(&chr,"%d",&charValue);
                                          sum = sum + charValue;
                                         if (sum == 0x10) {
                                            parell(input);
                                          }
                                          count = count + 1;
                                        3
                                       printf("Password Incorrect!\n");
                                        return;
                                     3
```